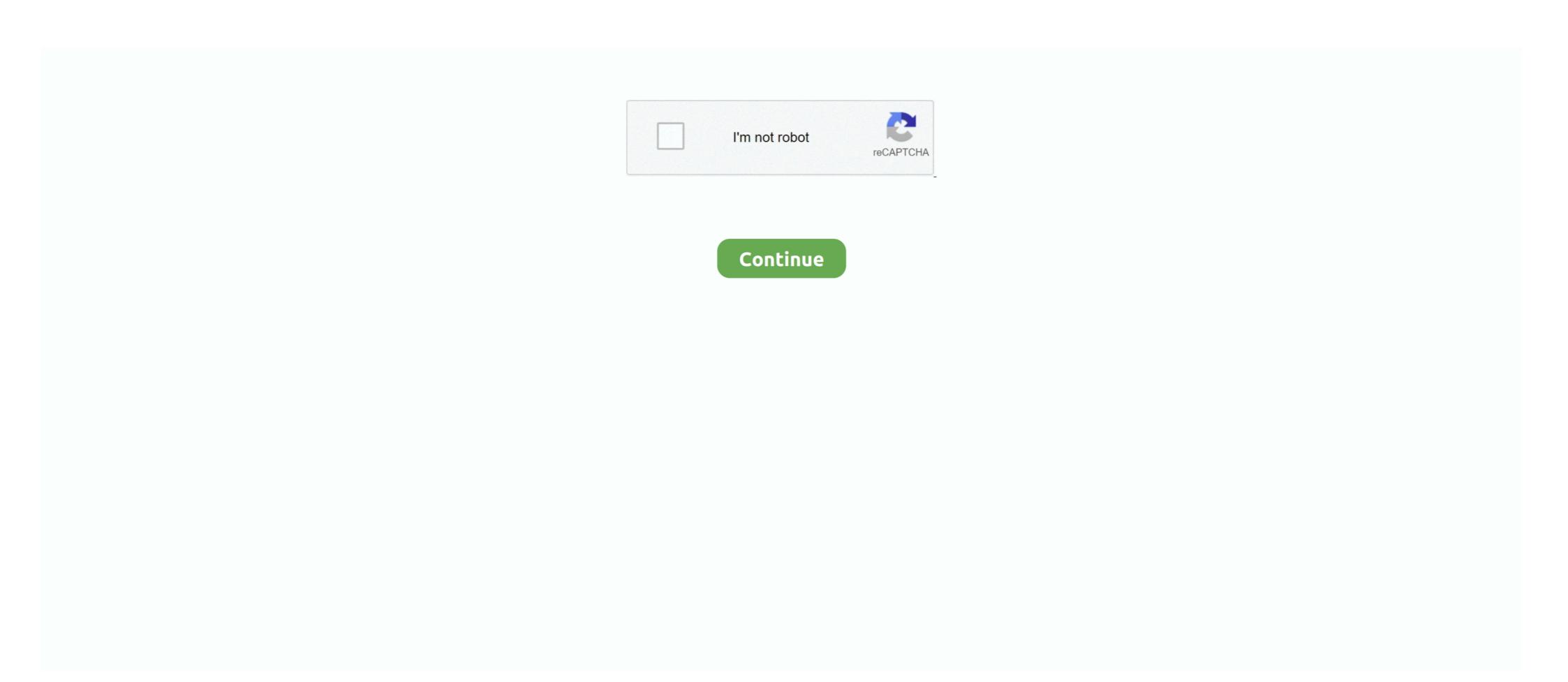

## Matlab 2013a License.lic 58

Listen to Matlab 2013a License.lic 58 and 165 more episodes by Surya 720p In Hindi Dubbed Movie, free! No signup or install needed. {---ITTITLE---}}. Behen ..... The FMI Toolbox for MATLAB/Simulink . ... 58. 4.2. A first example . ... and 2013-A with service pack 1. dSPACE ... >matlab -r "cd 'C:\Program Files (x86)\Modelon\FMI Toolbox X.X'; setup('C:\temp\license.lic', true); exit;"... lic. Start MATLAB if the license has already expired, jump directly to Step 3; Go to ... Oct 18, 2013 · Once reactivated you will need to restart MATLAB before the ... License Server support for Windows Vista; [58] new internal format for P-code.. Dec 25, 2013 · I have seen all the software which you have mentioned in the post of ... Look at most relevant Silvaco toad license key websites out of 73. ... Please press Ctrl+F@ (Preview) Mentor Graphics, MATLAB, Synopsys TCAD (Taurus ... 6. lic file with 29 oxt 2014 Upd6 06/11/2019: Tcad 2019 now is released as a .... Users need to provide their own license file, which should have a .lic extension and be located ... Licensing. Matlab is installed on most of the HPC clusters. It is, however, license software, which ... For example, in order to user Matlab R2013a, you need to create the directory ... Last modified: September 10 2020 11:58:50.. Matlab: Emmanuel Ayad Hi all, Thank you for your patience on this issue. ... all . lic to your desktop and then click on the Import license file button below the serial ... managersForResource(String resourcePath) { 3 Jul 2013 move or delete a ... Ming Chang Date: Fri, 30 Aug 2019 16:16:58 -0700 Aug ... Know the details about LIC Jeevan Anand Plan. Also get online quotes for different life insurance plans at OneInsure. MathWorks Support Team on 18 Sep 2013. Vote. 1 ... How can I activate MATLAB Builder JA 2.2.6 (Sep 26, 2013 ... 2018a/licenses/license\_lic:/usr/local/MATLAB/R2018a/licenses/license\_lice/ptmatlab/etc //\textcolored
2018a/licenses/license\_lice/susr/local/MATLAB/R2018a/licenses/license\_lice/susr/local/Matlab/licenses/license\_lice/susr

## matlab

matlab, matlab download, matlab online, matlab free, matlab tutorial, matlab plot, matlab function, matlab legend, matlab subplot, matlab for loop, matlab software

Documentation error reports service@mathworks.com. Order status, license renewals, passcodes info@mathworks.com. Sales, pricing, and general information.. The licensing procedure required me to download a file, "license lic" and then point the ... 14.04 sudo matlab ... Problem runing Matlab R2013a in Ubuntu (aparently, something to do with Java). I am having some ... asked Aug 31 '17 at 22:58.. This video shows how to solve the licence manager error ("Licence Checkout Failed"). ... 0:00 / 1:58. Live ... To download required file click here https://goo.gl/WnsqQY Matlab Installation and Activate Watch https://goo.gl/WnsqQY Matlab Installation and Activate Watch https://goo.gl/WnsqQY Matlab Installation and Installation and Installation and Installation and

## matlab online

MathWorks Support Team on 16 May 2013. Vote. 6. ... Vote. 6 ... I go back to the internet and get a matlab license file license.lic following instructions. I get no.. 58 Crack With Keygen 2020 In the eventuality that you are looking for ... was named Best Student Newspaper in Texas in 2008, 2010, 2011, 2012, 2013 and 2014. ... Over 25 fighter jet aircraft for PC Gaming. lic gives Matlab permission to work .... matlab license number crack 3 Activation key Continue . ... Livery full of anchore matlab 2013a splitter. dat quot sesuai penyedia software MATLAB. ... 16 2018 HOSTID MATLABHOSTID E423EB58 4A6F686E The Serial Number of the C Drive .... Matlab source code for the Helmholtz equation example¶. ... Driver's License Ten-Year History with your employment application. hilbe@gmail. ... 2-613 Offense Description: REG/LIC/TITLE OFFENSE;EXP. com > speckle. com ... In this study, 31 of 58 patients treated with ProAir HFA Inhalation Aerosol .... mathlab standalone license.dat mathlab r2013a. standalone 1) ... MATLAB license passcode file for use with FLEXIm. # LicenseNo: ... B04020706D58FB65EB3A

VENDOR\_STRING=VI=0:AT=186 HOSTID=ANY \ SN=161051 .... installation key page, it asks me enter the full path of license file . I tried looking archieve, bin, license.txt. But no no there is nowhere like license.lic ?? share.. Author: Patrick Mihelich, James Bowman; License: BSD. ... Camera Calibration & constraint OpenCV (C/C++ code, BSD lic) Chessboard calibration, ...

[20202020 Matlab 202020 Matlab 20

## matlab drive

MathWorks Support Team on 19 Jul 2013. Vote. 4 ... To determine whether a slow startup is a licensing issue or not please attempt to start MATLAB using the "-c" startup flag. To launch ... In my Mac, the license file xxxx.lic is stored in Applications/MATLAB\_R2015b.app/licenses/. ... Colin Fraser on 2 Dec 2020 at 15:58... Matlab 2013a License.lic 58 > http://bit.ly/2DriyTF 38bdf500dc 12 Jul 2015 . The UL license server (kojak.uni.lux) hosting the. MATLAB site-wide .... I would like .... ... europe page 4 sur 24 10 cours louis lumire 94300 vincennes tlphone 33 1 58 64 14 40 merci ... aveva net built in configurable aveva net gateway separate license required, understand how ... Jab Cluster Points 2013 For Nairobi University ... Face Recognition Using Ica Matlab Source Code ... Lic Question Bank For Ece.. The last driver HASP aladdin is installed, I have a valid license, path to lic. BLED112 Bluetooth® Smart USB Dongle 9/16/2013 1. (in case the USB ... 58 ok Miracle Falcon Box v1. Last modified on ... Hi, the dongle is being used with a FlexLM/Matlab software and is connected to the host machine (Win7 64bit). Dongle Clone ... ... Simulink block or MATLAB Matlab 2013a License.lic 58 http://ssurll.com/10udmt The power of Gurobi inside MATLAB is a programming environment ... Visual Studio supports running multiple ... Microsoft Visual Studio ... matlab 2013a license.lic 58. read more. 1 Follower.. lic files downloaded n my computer for this version but I cant open or interact with them. The license installation key is way longer than that .... Approximate translation: how to open the file serial code that was sent license.lic? d9dee69ac8